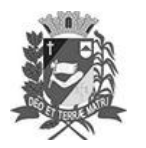

Prefeitura Municipal de Assis-SP Diario criado pela Lei Municipal 6293/2017 www.assis.sp.gov.br

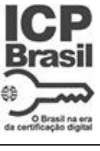

Assis, 12 de abril de 2023

Ano XIX - Edição Nº 3690

Página 3

# **DEPTO. DE ADMINISTRAÇÃO**

## **Atos Oficiais**

Leis

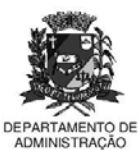

**PREFEITURA DE ASSIS** 

Paço Municipal "Prof' Judith de Oliveira Garcez" Secretaria Municipal de Governo e Administração

#### LEI Nº 7.310, DE 12 DE ABRIL DE 2023.

Proj. de Lei 144/22 - Autoria Prefeito Municipal José Aparecido Fernandes

Dispõe sobre doação, com encargo, de uma área de propriedade do Município de Assis ao Instituto de Previdência dos Servidores Públicos Municipais de Assis - ASSISPREV.

#### O PREFEITO DO MUNICÍPIO DE ASSIS:

Faço saber que a Câmara Municipal de Assis aprova e eu sanciono a sequinte Lei

Art. 1º - Fica o Poder Executivo Municipal autorizado a alienar, mediante doação, com encargo, ao Instituto de Previdência dos Servidores Públicos Municipais de Assis - ASSISPREV, uma área com total de 688,75 m<sup>2</sup>, de propriedade do Município, localizada na Rua Dionísio Dias Paião, assim descrita:

> ÁREA: 688,75 m<sup>2</sup> IDENTIFICAÇÃO: Setor 006 - Quadra 176 - Lote 04 Matrícula nº: 55.834 LOCAL: Rua Dionísio Dias Paião - Assis - SP **PROPRIETÁRIO:** Prefeitura Municipal de Assis

#### **DESCRICÃO:**

IMÓVEL UM TERRENO situado na Rua Dionisio Dias Paião, lado ímpar, distante 42,50 m da Rua Montes Claros, cadastrado como LOTE 004 – Quadra 176 - SETOR 006, neste município e comarca de Assis/SP, com a seguinte descrição: "Inicia-se no ponto A1, situado no vértice da área cadastrada como<br>006/176/003, (Matrícula nº 54.488) de proprieade da Companhia de<br>Saneamento Básico do Estado de São Paulo (SABESP), e o alinhamento predial da Rua Dionysio Dias Paião; deste, segue em reta pelo alinhamento predial da Rua Dionysio Dias Paião, com azimute de 40°29'22" e distância de 11,50 m, até o ponto B; deste, deflete-se à direita e segue em reta, confrontando-se com o lote cadastrado como 006/176/001, de propriedade do Município de Assis (Matrícula nº 55.833), com azimute de 132°26'33" e<br>distância de 60,22m, até o ponto C; deste, deflete-se à direita e segue em reta, confrontado-se com o lote cadastrado como 006/176/003 (matrícula nº 54.488) de propriedade da SABESP, com azimute de 223°46'34" e distância de 11,50m, até o ponto A2; deste, deflete-se à direita e segue em reta, confrontando-se com o lote cadastrado como 006/176/003, (Matrícula nº<br>54.488) de propriedade da SABESP, com azimute de 312°26'33" e distância de 59,56 m, até o ponto A1; ponto inicial deste prímetro, encerrando uma área de 688,75 m<sup>2</sup>.

Parágrafo Único - A área, descrita no caput deste artigo, consta destacada no Desenho nº 6.751, no Memorial Descritivo elaborados pelo Departamento de Planejamento e Projetos e na Avaliação elaborada pelo Departamento de

Av. Rui Barbosa, 926 PABX (18) 3302.3300 CEP 19814-900 - Centro - Assis - SP

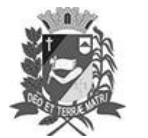

Prefeitura Municipal de Assis-SP Diario criado pela Lei Municipal 6293/2017 www.assis.sp.gov.br

Assis, 12 de abril de 2023

Ano XIX - Edição Nº 3690

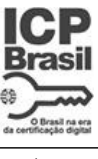

Página 4

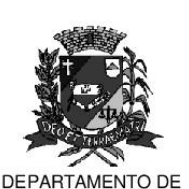

**ADMINISTRACÃO** 

# **PREFEITURA DE ASSIS**

Paco Municipal "Prof" Judith de Oliveira Garcez" Secretaria Municipal de Governo e Administração

Lei nº 7.310, de 12 de abril de 2023.

Controle Urbano da Prefeitura Municipal de Assis, que ficam fazendo parte desta Lei.

- Art.2° A presente doação, com encargo, tem como finalidade a construção da sede do Instituto de Previdência dos Servidores Públicos Municipais de Assis -ASSISPREV, para melhor atendimento dos servidores inativos e seus familiares.
- Art.3° O prazo para início operacional das atividades pelo Instituto de Previdência dos Servidores Públicos Municipais de Assis - ASSISPREV será de 36 (trinta seis) meses, contados da data da assinatura da presente doação.
- Art.4° O não cumprimento das obrigações assumidas determinará o cancelamento da presente doação, bem como a reversão do imóvel ao patrimônio municipal, com todas as benfeitorias nele existentes, sem direito a qualquer indenização, independentemente de interpelação e/ou notificação judicial ou extrajudicial.
- Parágrafo único A reversão dar-se-á, ainda, nas mesmas condições previstas no "caput", se a Associação:
	- I. deixar caducar o prazo previsto nos Artigos 3<sup>o</sup>:
	- II. alienar o imóvel ou desviar a finalidade do Projeto original, mesmo que parcialmente, sem anuência da Prefeitura Municipal de Assis e da Câmara Municipal de Assis:
	- III. deixar a área ociosa, pelo período de um ano;
	- IV. subdividir a área, dando à mesma outra destinação.
- Art.5° Esta Lei entra em vigor na data de sua publicação.

Prefeitura Municipal de Assis, em 12 de abril de 2023.

#### **JOSÉ APARECIDO FERNANDES Prefeito Municipal**

## **LUCIANO SOARES BERGONSO** Secretário Municipal de Governo e Administração

Publicada no Diário Oficial do Município de Assis.

Av. Rui Barbosa, 926 PABX (18) 3302.3300 CEP 19814-900 - Centro - Assis - SP

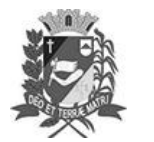

Prefeitura Municipal de Assis-SP Diario criado pela Lei Municipal 6293/2017 www.assis.sp.gov.br

Assis, 12 de abril de 2023

Página 5

Ano XIX - Edição Nº 3690

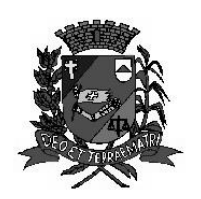

# Prefeitura Municipal de Assis

Secretaria Municipal de Planejamento, Obras e Serviços

# **MEMORIAL DESCRITIVO**

ASSUNTO: Doacão de Área Pública Municipal para o Instituto de Previdência dos Servidores Públicos Municipais de Assis-SP - AssisPrev ÁREA: 688.75m<sup>2</sup> LOCAL: Rua Dionysio Dias Paião - S 006 - Q 176 - Lote 004 - Vila Fiúza PROPRIETÁRIO: Prefeitura Municipal de Assis MATRÍCULA: 55.834

### **DESCRICÃO:**

IMÓVEL UM TERRENO, situado na RUA DIONYSIO DIAS PAIÃO, lado impar, distante 42,50 m, da Rua Montes Claros, cadastrado como LOTE 004 - QUADRA 176 - SETOR 006, neste município e comarca de Assis/SP, com a seguinte descrição: inicia-se no ponto A1, situado no vértice da área cadastrada como 006/176/003, (Matrícula n.º 54.488) de propriedade da Companhia de Saneamento Básico do Estado de São Paulo (SABESP), e o alinhamento predial da Rua Dionysio Dias Paião; deste, seque em reta pelo alinhamento predial da Rua Dionysio Dias Paião, com azimute de 40°29'22" e distância de 11,50 m, até o ponto B; deste, deflete-se à direita e segue em reta, confrontando-se com o lote cadastrado como 006/176/001, de propriedade do Município de Assis (Matrícula n.º 55.833), com azimute de 132°26'33" e distância de 60,22 m, até o ponto C; deste, deflete-se à direita e segue em reta, confrontando-se com o lote cadastrado como 006/176/003, (Matrícula n.º 54.488) de propriedade da SABESP), com azimute de 223°46'34" e distância de 11,50 m, até o ponto A2; deste, deflete-se à direita e seque em reta, confrontando-se com o lote cadastrado como 006/176/003, (Matrícula n.º 54.488) de propriedade da SABESP), com azimute de 312°26'33" e distância de 59,56 m, até o ponto A1; ponto inicial deste perímetro, encerrando uma área de 688,75 m<sup>2</sup>. Tudo de acordo com o desenho nº. 6.751, elaborado pelo Departamento de Planejamento e Projetos da Prefeitura Municipal de Assis.

Assis, 17 de novembro de 2.022.

RESPONSÁVEL TÉCNICO:

**RUI CESAR** SPERA:11540198 880

Assinado de forma digital por RUI CESAR SPERA:11540198880 Dados: 2022.12.08 17:13:59  $-03'00'$ 

Rui Cesar Spera CREA - 0601659760

 $\mathbf{1}$ 

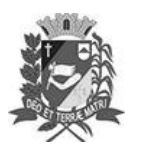

Prefeitura Municipal de Assis-SP<br>Diario criado pela Lei Municipal 6293/2017<br>www.assis.sp.gov.br

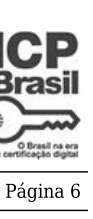

Assis, 12 de abril de 2023

Ano XIX - Edição  ${\rm N}^{\rm o}$ 3690

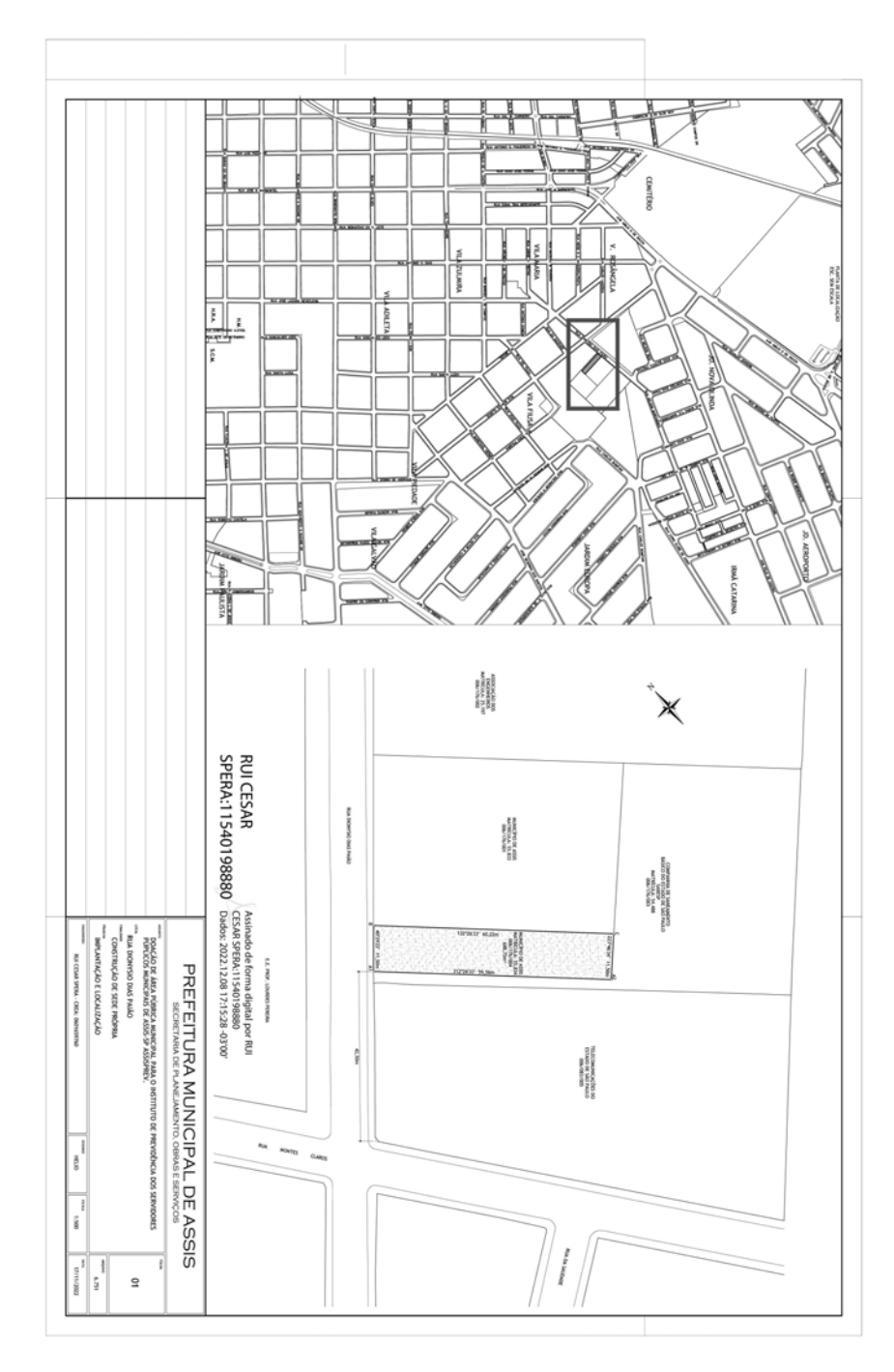

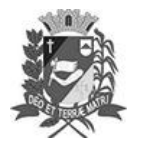

Prefeitura Municipal de Assis-SP Diario criado pela Lei Municipal 6293/2017 www.assis.sp.gov.br

Assis, 12 de abril de 2023

Ano XIX - Edição Nº 3690

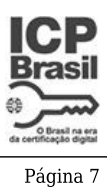

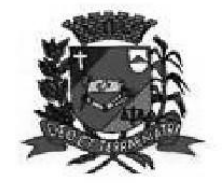

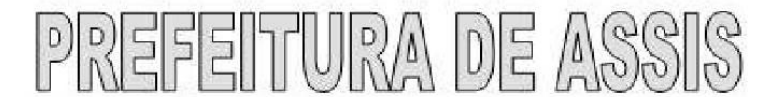

Secretaria Municipal de Planejamento, Obras e Serviços

## **AVALIAÇÃO**

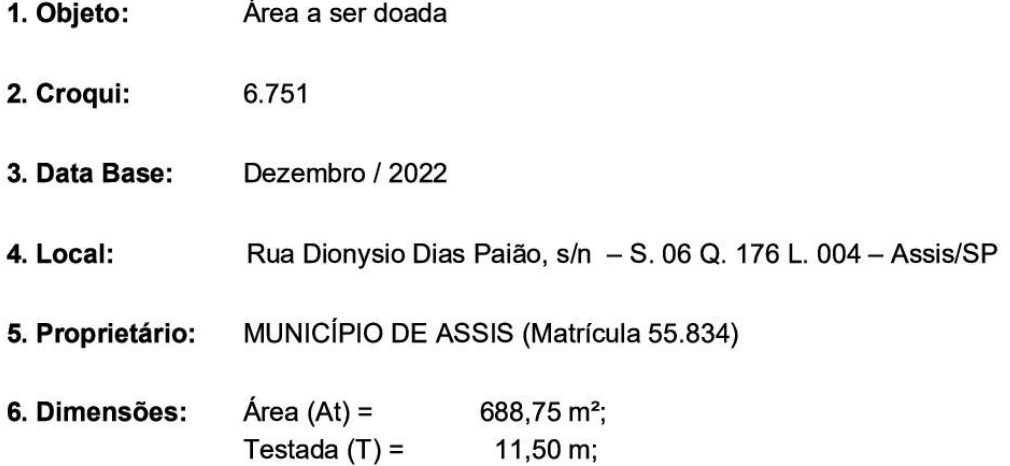

### Valor do Terreno:

Pela planta genérica de valores do município, elaborada a partir de pesquisa imobiliária, obtém-se que o valor médio do metro linear de testada corrigida é de R\$ 3.641,16 (três mil e seiscentos e quarenta e um reais e dezesseis centavos), o qual será adotado nesta avaliação.

> 7.1. Testada Corrigida (TC)  $TC = ((At x T) / 30)$   $\frac{1}{2}$ TC =  $(688,75 \times 11,50) / 30)$   $\frac{1}{2}$  $TC = 16.25 m$ 7.2. Valor Total do Terreno (VT)  $VT = TC \times VL$  $VT = 16,25 \times 3.641,16$  $VT = R$$  59.168,85

A presente avaliação importou em R\$ 59.168,85 (cinquenta e nove mil e cento e sessenta e oito reais e oitenta e cinco centavos).

> Assinado de forma **JULIO CESAR DE digital por JULIO CESAR DE digital por JULIO CESAR<br>CAMPOS:27696 CAMPOS:27596039814** Dados: 2022.12.08<br>15:04:05 -03'00' 039814

Eng. Julio Cesar de Campos Departamento de Controle Urbano